### **15-213**

"The course that gives CMU its Zip!"

### Web Services Nov 26, 2002

#### **Topics**

- HTTP
- Serving static content
- Serving dynamic content

class27.ppt

### **Web History (cont)**

#### 1992

- NCSA server released
- 26 WWW servers worldwide

#### 1993

- Marc Andreessen releases first version of NCSA Mosaic browser
- Mosaic version released for (Windows, Mac, Unix).
- Web (port 80) traffic at 1% of NSFNET backbone traffic.
- Over 200 WWW servers worldwide.

#### 1994

 Andreessen and colleagues leave NCSA to form "Mosaic Communications Corp" (now Netscape).

### **Web History**

#### 1945:

- Vannevar Bush, "As we may think", Atlantic Monthly, July, 1945.
  - Describes the idea of a distributed hypertext system.
  - A "memex" that mimics the "web of trails" in our minds.

#### 1989:

- Tim Berners-Lee (CERN) writes internal proposal to develop a distributed hypertext system.
  - Connects "a web of notes with links."
  - Intended to help CERN physicists in large projects share and manage information

#### 1990:

■ Tim BL writes a graphical browser for Next machines.

- 2 - 15-213, F'02

### **Internet Hosts**

#### Internet Domain Survey Host Count

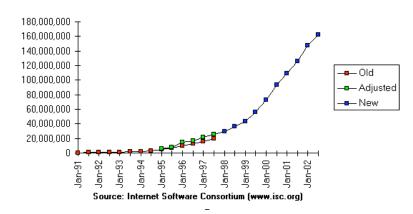

-3 - 15-213, F'02 -4 - 15-213, F'02

### Web Servers

Clients and servers communicate using the **HyperText Transfer** Protocol (HTTP)

- Client and server establish TCP connection
- Client requests content
- Server responds with requested content
- Client and server close connection (usually)

Current version is HTTP/1.1

-5-

■ RFC 2616, June, 1999.

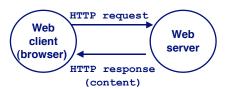

15-213. F'02

15-213. F'02

### **Static and Dynamic Content**

The content returned in HTTP responses can be either static or dynamic.

- Static content: content stored in files and retrieved in response to an HTTP request
  - Examples: HTML files, images, audio clips.
- Dynamic content: content produced on-the-fly in response to an HTTP request
  - Example: content produced by a program executed by the server on behalf of the client.

Bottom line: All Web content is associated with a file that is managed by the server.

#### **Web Content**

Web servers return *content* to clients

content: a sequence of bytes with an associated MIME (Multipurpose Internet Mail Extensions) type

#### **Example MIME types**

**HTML** document text/html Unformatted text ■ text/plain application/postscript Postcript document

Binary image encoded in GIF format ■ image/gif

Binary image encoded in JPEG ■ image/jpeg

format

#### **URLs**

-6-

Each file managed by a server has a unique name called a **URL (Universal Resource Locator)** 

#### URLs for static content:

http://www.cs.cmu.edu:80/index.html

http://www.cs.cmu.edu/index.html

■ http://www.cs.cmu.edu

 Identifies a file called index.html, managed by a Web server at www.cs.cmu.edu that is listening on port 80.

#### **URLs** for dynamic content:

http://www.cs.cmu.edu:8000/cgi-bin/adder?15000&213

• Identifies an executable file called adder, managed by a Web server at www.cs.cmu.edu that is listening on port 8000, that should be called with two argument strings: 15000 and 213.

15-213. F'02 15-213. F'02 -7--8-

### **How Clients and Servers Use URLs**

Example URL: http://www.aol.com:80/index.html

Clients use prefix (http://www.aol.com:80) to infer:

- What kind of server to contact (Web server)
- Where the server is (www.aol.com)
- What port it is listening on (80)

#### Servers use suffix (/index.html) to:

- Determine if request is for static or dynamic content.
  - No hard and fast rules for this.
  - Convention: executables reside in cgi-bin directory
- Find file on file system.
  - Initial "/" in suffix denotes home directory for requested content.
  - Minimal suffix is "/", which all servers expand to some default home page (e.g., index.html).

Trying 205.188.146.23... Telnet prints 3 lines to the terminal Connected to aol.com.

**Anatomy of an HTTP Transaction** 

Connected to aol.com.

Escape character is '^]'.

GET / HTTP/1.1

unix> telnet www.aol.com 80

GET / HTTP/1.1 Client: request line
host: www.aol.com Client: required HTTP/1.1 HOST header
Client: empty line terminates headers.

Client: open connection to server

15-213. F'02

HTTP/1.0 200 OK Server: response line

MIME-Version: 1.0 Server: followed by five response headers

Date: Mon, 08 Jan 2001 04:59:42 GMT Server: NaviServer/2.0 AOLserver/2.3.3

Content-Type: text/html
Content-Length: 42092

Server: expect 42,092 bytes in the resp body
Server: empty line ("\r\n") terminates hdrs
Server: first HTML line in response body
Server: 766 lines of HTML not shown.

Server: last HTML line in response body

Connection closed by foreign host. Server: closes connection

unix> Client: closes connection and terminates

-9 - 15-213, F'02 -10 -

### **HTTP Requests**

HTTP request is a *request line*, followed by zero or more *request headers* 

#### Request line: <method> <uri> <version>

- <version> is HTTP version of request (HTTP/1.0 or HTTP/1.1)
- <uri>is typically URL for proxies, URL suffix for servers.
- <method> is either GET, POST, OPTIONS, HEAD, PUT, DELETE, Or TRACE.

### **HTTP Requests (cont)**

#### **HTTP methods:**

- GET: Retrieve static or dynamic content
  - Arguments for dynamic content are in URI
  - Workhorse method (99% of requests)
- POST: Retrieve dynamic content
  - Arguments for dynamic content are in the request body
- OPTIONS: Get server or file attributes
- HEAD: Like GET but no data in response body
- PUT: Write a file to the server!
- DELETE: Delete a file on the server!
- TRACE: Echo request in response body
  - Useful for debugging.

-11 - 15-213, F'02 -12 - 15-213, F'02 15-213, F'02

### **HTTP Requests (cont)**

Request headers: <header name>: <header data>

Provide additional information to the server.

#### Major differences between HTTP/1.1 and HTTP/1.0

- HTTP/1.0 uses a new connection for each transaction.
- HTTP/1.1 also supports persistent connections
  - multiple transactions over the same connection
  - Connection: Keep-Alive
- HTTP/1.1 requires HOST header

- 13 -

- Host: kittyhawk.cmcl.cs.cmu.edu
- HTTP/1.1 adds additional support for caching

15-213. F'02 — 14 —

# **GET Request to Apache Server From IE Browser**

```
GET /test.html HTTP/1.1
Accept: */*
Accept-Language: en-us
Accept-Encoding: gzip, deflate
User-Agent: Mozilla/4.0 (compatible; MSIE 4.01; Windows 98)
Host: euro.ecom.cmu.edu
Connection: Keep-Alive
CRLF (\r\n)
```

### **HTTP Responses**

HTTP response is a *response line* followed by zero or more *response headers*.

#### **Response line:**

<version> <status code> <status msq>

- <version> is HTTP version of the response.
- <status code> is numeric status.
- <status msg> is corresponding English text.

200 OK Request was handled without error
 403 Forbidden Server lacks permission to access file

• 404 Not found Server couldn't find the file.

#### Response headers: <header name>: <header data>

- Provide additional information about response
- Content-Type: MIME type of content in response body.
- Content-Length: Length of content in response body.

### **GET Response From Apache Server**

```
HTTP/1.1 200 OK
Date: Thu, 22 Jul 1999 04:02:15 GMT
Server: Apache/1.3.3 Ben-SSL/1.28 (Unix)
Last-Modified: Thu, 22 Jul 1999 03:33:21 GMT
ETag: "48bb2-4f-37969101"
Accept-Ranges: bytes
Content-Length: 79
Keep-Alive: timeout=15, max=100
Connection: Keep-Alive
Content-Type: text/html
CRLF
<html>
<head><title>Test page</title></head>
<body>
<h1>Test page</h1>
</html>
```

- 15 - 15-213, F'02 - 16 - 15-213, F'02

### **Serving Dynamic Content**

Client sends request to server.

If request URI contains the string "/cgi-bin", then the server assumes that the request is for dynamic content.

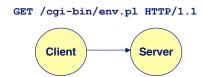

### **Serving Dynamic Content (cont)**

The server creates a child process and runs the program identified by the URI in that process

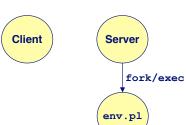

- 17 - 15-213, F'02 - 18 - 15-213, F'02

### **Serving Dynamic Content (cont)**

The child runs and generates the dynamic content.

The server captures the content of the child and forwards it without modification to the client

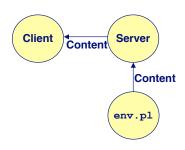

### **Issues in Serving Dynamic Content**

How does the client pass program arguments to the server?

How does the server pass these arguments to the child?

How does the server pass other info relevant to the request to the child?

How does the server capture the content produced by the child?

These issues are addressed by the Common Gateway Interface (CGI) specification.

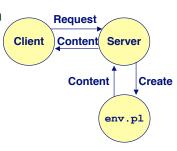

### CGI

Because the children are written according to the CGI spec, they are often called *CGI programs*.

Because many CGI programs are written in Perl, they are often called *CGI scripts*.

However, CGI really defines a simple standard for transferring information between the client (browser), the server, and the child process.

add.com: THE Internet addition portal!

Ever need to add two numbers together and you just can't find your calculator?

Try Dr. Dave's addition service at "add.com: THE Internet addition portal!"

- Takes as input the two numbers you want to add together.
- Returns their sum in a tasteful personalized message.

After the IPO we'll expand to multiplication!

-21 - 15-213, F'02 -22 - 15-213, F'02

### The add.com Experience

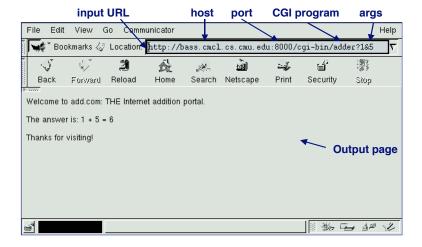

### **Serving Dynamic Content With GET**

**Question:** How does the client pass arguments to the server?

**Answer:** The arguments are appended to the URI

Can be encoded directly in a URL typed to a browser or a URL in an HTML link

- http://add.com/cgi-bin/adder?1&2
- adder is the CGI program on the server that will do the addition.
- argument list starts with "?"
- arguments separated by "&"
- spaces represented by "+" or "%20"

Can also be generated by an HTML form

form method=get action="http://add.com/cgi-bin/postadder">
5-213, F'02

### **Serving Dynamic Content With GET**

#### **URL:**

- 25 -

http://add.com/cgi-bin/adder?1&2

#### Result displayed on browser:

Welcome to add.com: THE Internet addition portal.

The answer is: 1 + 2 = 3

Thanks for visiting! Tell your friends.

15-213, F'02 – 26 – 15-213, F'02

### **Serving Dynamic Content With GET**

**Question:** How does the server pass other info relevant to the request to the child?

<u>Answer:</u> In a collection of environment variables defined by the CGI spec.

### **Serving Dynamic Content With GET**

**Question**: How does the server pass these arguments to the child?

#### **Answer: In environment variable QUERY STRING**

- A single string containing everything after the "?"
- For add.com: QUERY STRING = "1&2"

```
/* child code that accesses the argument list */
if ((buf = getenv("QUERY_STRING")) == NULL) {
    exit(1);
}

/* extract arg1 and arg2 from buf and convert */
...
n1 = atoi(arg1);
n2 = atoi(arg2);
```

### Some CGI Environment Variables

#### General

- SERVER SOFTWARE
- SERVER NAME
- GATEWAY INTERFACE (CGI version)

#### Request-specific

- SERVER PORT
- REQUEST METHOD (GET, POST, etc)
- QUERY STRING (contains GET args)
- REMOTE\_HOST (domain name of client)
- REMOTE ADDR (IP address of client)
- CONTENT\_TYPE (for POST, type of data in message body, e.g., text/html)
- CONTENT LENGTH (length in bytes)

- 27 - 15-213, F'02 - 28 - 15-213, F'02

### Some CGI Environment Variables

In addition, the value of each header of type *type* received from the client is placed in environment variable HTTP *type* 

- **Examples:** 
  - HTTP ACCEPT
  - HTTP HOST
  - HTTP USER AGENT (any "-" is changed to "\_")

– 29 – 15-213, F'02

### **Serving Dynamic Content With GET**

```
bass> ./tiny 8000
                                       HTTP request received by
GET /cgi-bin/adder?1&2 HTTP/1.1
                                       Tiny Web server
Host: bass.cmcl.cs.cmu.edu:8000
<CRLF>
kittyhawk> telnet bass 8000
Trying 128.2.222.85...
Connected to BASS.CMCL.CS.CMU.EDU.
Escape character is '^]'.
GET /cgi-bin/adder?1&2 HTTP/1.1
Host: bass.cmcl.cs.cmu.edu:8000
                                        HTTP request sent by client
<CRLF>
                                        HTTP response generated by
HTTP/1.1 200 OK
Server: Tiny Web Server
                                        the server
Content-length: 102
                                        HTTP response generated by
Content-type: text/html
                                        the CGI program
Welcome to add.com: THE Internet addition portal.
p>The answer is: 1 + 2 = 3
Thanks for visiting!
Connection closed by foreign host.
kittyhawk>
```

### **Serving Dynamic Content With GET**

Question: How does the server capture the content produced by the child?

Answer: The child generates its output on stdout. Server uses dup2 to redirect stdout to its connected socket.

Notice that only the child knows the type and size of the content. Thus the child (not the server) must generate the corresponding headers.

15-213. F'02

#### **Proxies**

-30 -

A *proxy* is an intermediary between a client and an *origin server*.

- To the client, the proxy acts like a server.
- To the server, the proxy acts like a client.

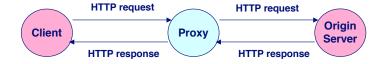

15-213, F'02 – 32 – 15-213, F'02

### Why Proxies?

## Can perform useful functions as requests and responses pass by

■ Examples: Caching, logging, anonymization

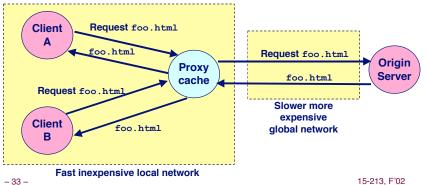

### **For More Information**

#### Study the Tiny Web server described in your text

- Tiny is a sequential Web server.
- Serves static and dynamic content to real browsers.
  - text files, HTML files, GIF and JPEG images.
- 220 lines of commented C code.
- Also comes with an implementation of the CGI script for the add.com addition portal.

15-213, F'02 – 34 – 15-213, F'02